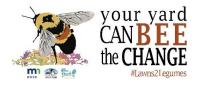

## **Lawns to Legumes Coaching Guide**

Key websites

- L2L Coaching Information
- L2L Coaching Handbook

Items and timing are flexible based on individual needs and interest

| Status Item                                                                                                    | Notes |
|----------------------------------------------------------------------------------------------------|-------|
| Getting started                                                                                                    |       |
| Attend coach training webinar                                                                                                    |       |
| Review website resources                                                                                                    |       |
| Receive grantee contact information  Option—check project context by entering address in Google maps                                                                                                    |       |
| <ul> <li>Make introductory contact (within 2 wks of notification)</li> <li>Email or phone; if no reply, repeat in different format</li> <li>Welcome</li> <li>Briefly, your background/interest in pollinator plantings</li> <li>Offer to meet online or by phone, suggesting days/times</li> </ul>                                                                                                    |       |
| Coaching conversations (one or more sessions as needed)                                                                                                    |       |
| <ul> <li>Identify grantee goals</li> <li>Gardening experience</li> <li>Project type (pocket, meadow, lawn, trees/shrubs; stand alone or mixed with existing plantings)</li> <li>Vision for project</li> <li>"How can I best help you with this project?"</li> </ul>                                                                                                    |       |
| <ul> <li>Gather information</li> <li>Site map &amp; conditions: light, soil, water, hardscape, usage</li> <li>Plant ideas</li> <li>Resources consulted so far</li> </ul>                                                                                                    |       |
| <ul> <li>Discuss specifics as apply to needs</li> <li>Navigating the L2L website resources</li> <li>Matching plan feasibility to grantees available time/resources</li> <li>Design and planning, considering site and project vision</li> <li>Plant selection for full season flowering and site conditions</li> <li>Information on individual plant needs, mature size</li> <li>Resources available to help in addressing questions</li> <li>Plant sources</li> <li>Installation (clearing site, planting process, weed suppression, water)</li> <li>Garden maintenance including weed and pest control</li> </ul> | )     |
| Follow-up                                                                                                    |       |
| Try again after 1-2 weeks if no reply to initial introduction; if still no contact email l2lcoaching@bluethumb.org                                                                                                    |       |
| Check back 3-4 weeks to ask how project is going, any issues to address                                                                                                    |       |
| Ask for coaching feedback, what else might be helpful for future grantees                                                                                                    |       |